## **ทะเบียนควำมรู้ ส ำนักส่งเสริมวิชำกำรและงำนทะเบียน**

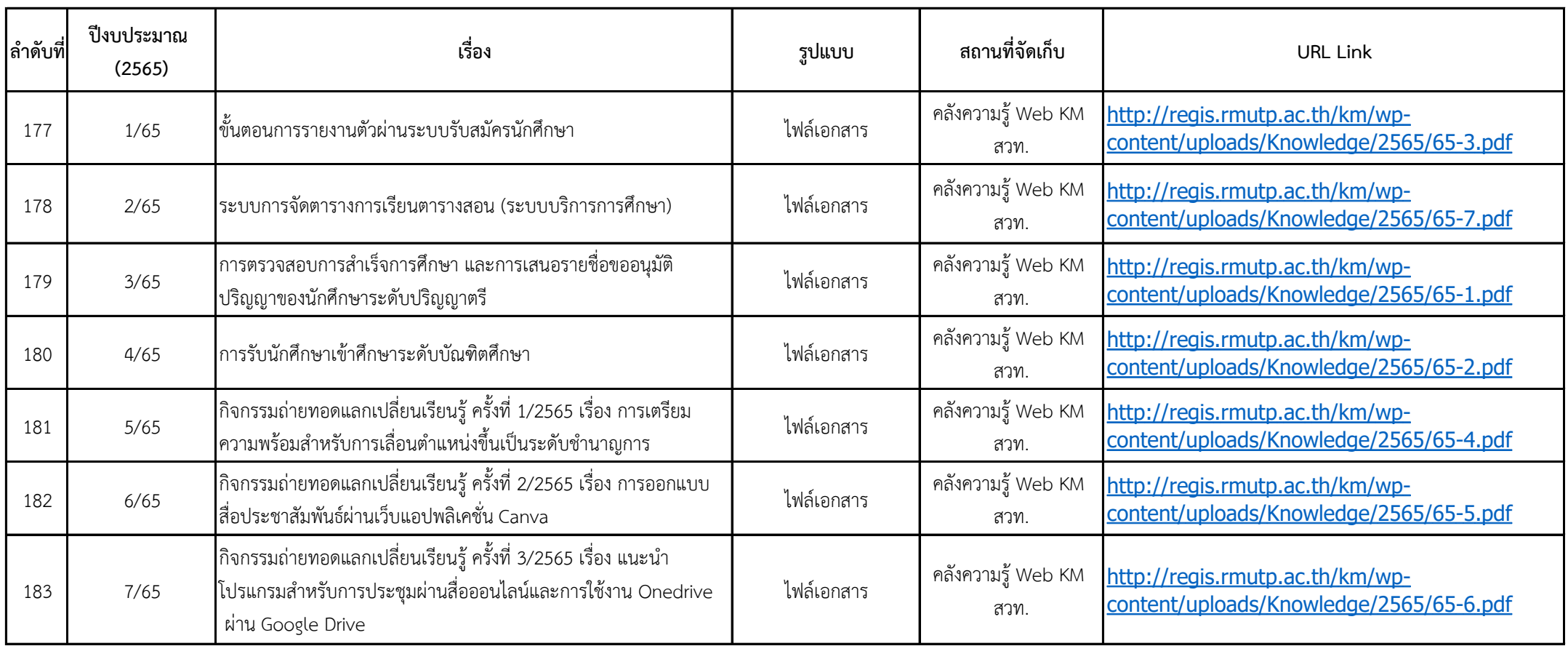